# Cluster Processor Modules Testing

Uk Meeting, Thursday the 19th of May 2003

### Cluster Processor Module #1

#### **BER performed on 16 Serialisers:**

- Overnight run without errors: 10-13
- Not with a pseudo random pattern
- 1.8V power convertor failed
	- **Don't know when it has happened** 
		- ■Downloading FlashRam?
		- ■Downloading Fpga?
	- **n** 1.8V is the supply of Fpga
	- Replaced with power convertor of CPM #2

#### Cluster Processor Module #2

- 5 CP chips working (not grouped)
- **TTC Scan shows wider window as the clock has not** been routed

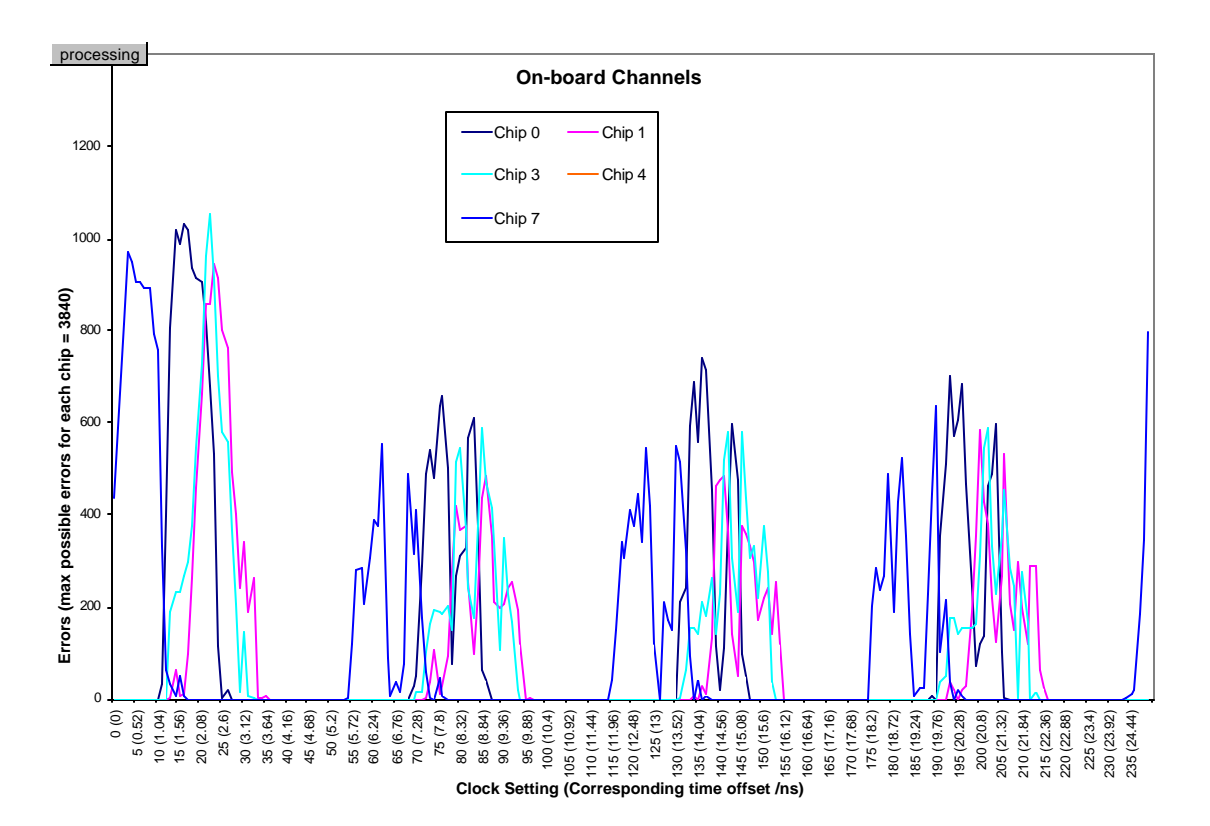

#### DSS Deskew1 Adjustment

- Time\_reg available to adjust phase of main Clock or Deskew1 or Deskew2, per 1 ns step
- So far seems to ignore the step value

**But the option is there!** 

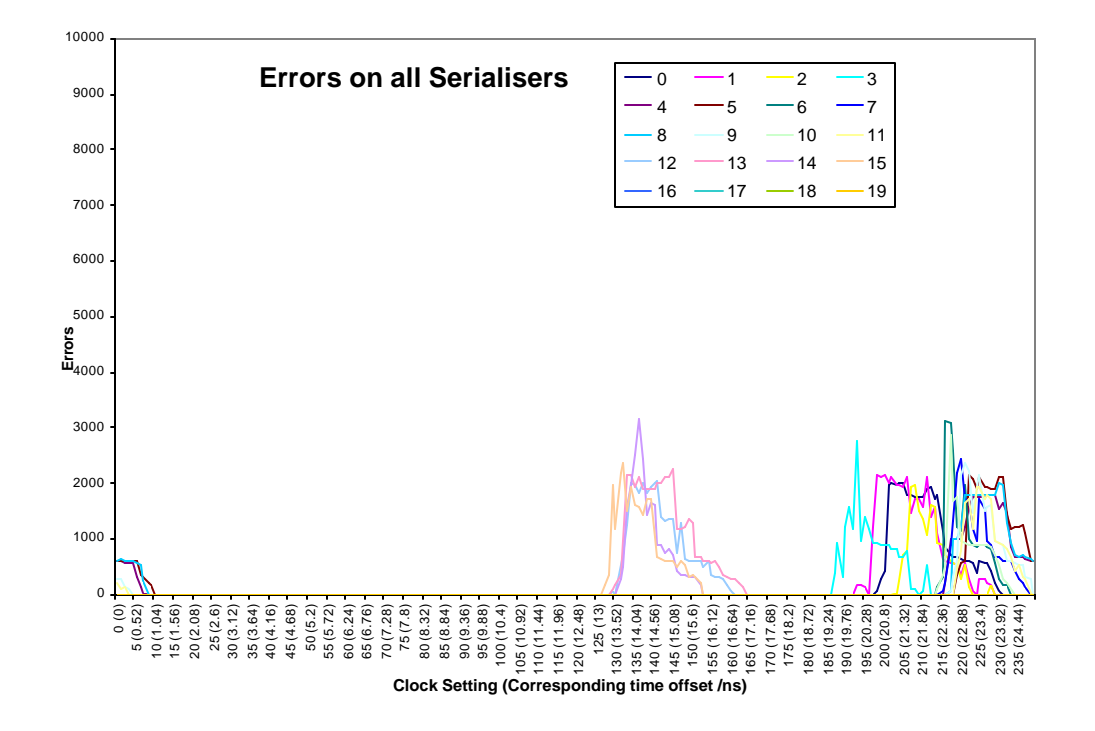

## CPM#1 Integration Test

- Crate 1:
	- 1 VMM + 1 Cpu Board
	- $-1$  CMM
	- 1 CPM
	- $-1$  TCM
- Crate 2:
	- $-1$  Dss  $+2$  DB Lvds
	- 1 Rod
	- 1 Dss + Slink card
	- 1 TTC system

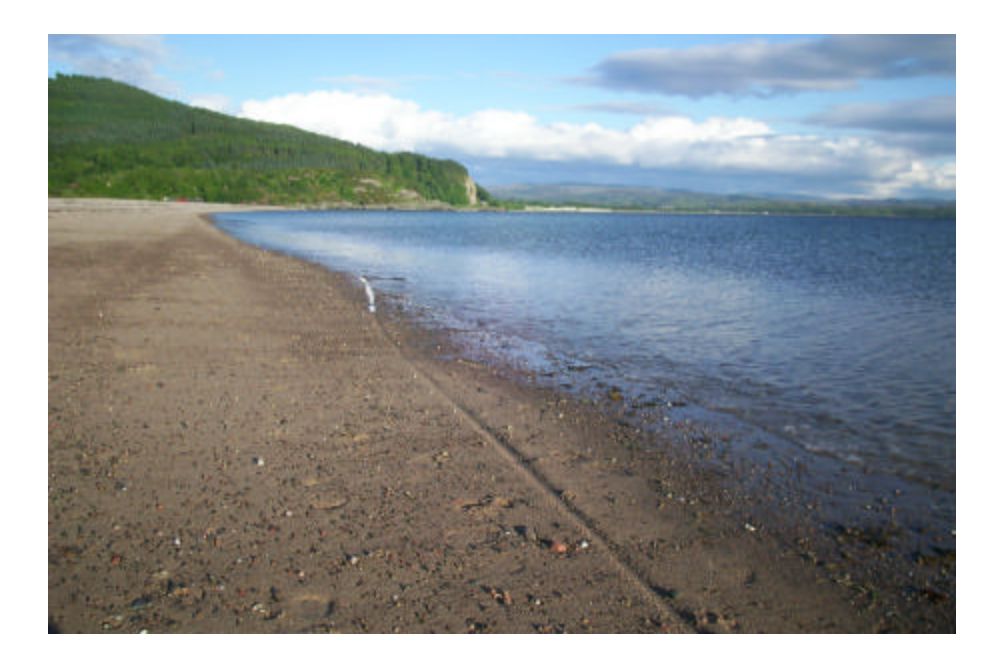

## Integration Test: stand-alone test

- Transfer data between Srl Playback and CP chip in ScanPath mode
	- Cp chips behave oddly: ScanPath Fifo does not reset correctly but data are ok
	- After 1-2 minutes run, F/W DONE signal goes down: a CPM reset is triggered somehow
	- CP algorithm: data available in CP Dual Port Ram and Hit output does not make sense

# Integration Test: with DSS and LVDS DBs

- **n** Lvds Rx locked correctly
- **n** Data correctly recovered in spy memory
- **n** TTC scan performed correctly

### Integration Test: with 1 Rod

- Several 1-slice DAQ data are sent from CPM to 1 Rod input
- Glink locked DAV signal correctly delivered
- Several 1-Slice Data recovered at least on one Rod input channel, with right length (84 bits):
	- Don't know yet if data make sense though
- **n** Problems seen:
	- Length of Data wrong as soon as rate of L1 is too high
	- Only 1 channel (among 4 on G-link receiver) seems to work at low rate

#### S/W update

- Created environment to run at RAL: **CpSliceTest**
- RunControl Panel delivered Status on Cpm
- F/Ws are loaded now from DataBase
- **RH7.3 to be installed**

# Next Steps:

#### **n** At RAL:

- **n** Understanding behavior others channels of Rod: investigate timing issues? ChipScope on input?
- **n** Increase rate of L1
- Sent data to 1 CMM
- n At B'ham
	- Set VMM with one Cpu (no more Bit3)
	- **Repeat stand alone tests**
	- Identify Reset Generation and F/W behavior

Thank you to

**n Murrough, Norman, Bruce, Uli, Thomas,** Attila, Cano